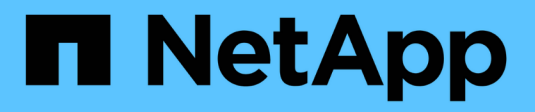

### **Metodi API di replica**

Element Software

NetApp April 17, 2024

This PDF was generated from https://docs.netapp.com/it-it/elementsoftware/api/reference\_element\_api\_cluster\_pairing\_order\_of\_operations.html on April 17, 2024. Always check docs.netapp.com for the latest.

# **Sommario**

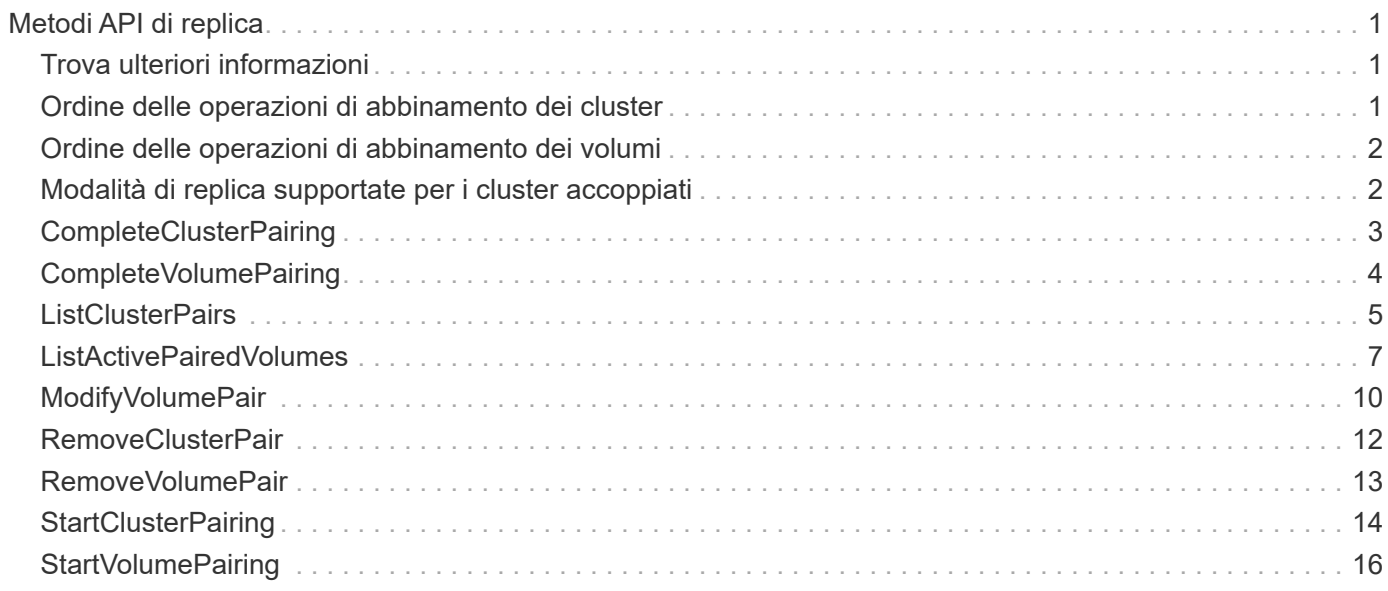

# <span id="page-2-0"></span>**Metodi API di replica**

I metodi API di replica consentono di collegare due cluster per la protezione continua dei dati (CDP). Quando si collegano due cluster, i volumi attivi all'interno di un cluster possono essere replicati in modo continuo in un secondo cluster per fornire il ripristino dei dati. Associando i volumi per la replica, è possibile proteggere i dati da eventi che potrebbero renderli inaccessibili.

- [Ordine delle operazioni di abbinamento dei cluster](#page-2-2)
- [Ordine delle operazioni di abbinamento dei volumi](#page-3-0)
- [Modalità di replica supportate per i cluster accoppiati](#page-3-1)
- [CompleteClusterPairing](#page-4-0)
- [CompleteVolumePairing](#page-5-0)
- [ListClusterPairs](#page-6-0)
- [ListActivePairedVolumes](#page-8-0)
- [ModifyVolumePair](#page-11-0)
- [RemoveClusterPair](#page-13-0)
- [RemoveVolumePair](#page-14-0)
- [StartClusterPairing](#page-15-0)
- [StartVolumePairing](#page-17-0)

## <span id="page-2-1"></span>**Trova ulteriori informazioni**

- ["Documentazione software SolidFire ed Element"](https://docs.netapp.com/us-en/element-software/index.html)
- ["Documentazione per le versioni precedenti dei prodotti SolidFire ed Element di NetApp"](https://docs.netapp.com/sfe-122/topic/com.netapp.ndc.sfe-vers/GUID-B1944B0E-B335-4E0B-B9F1-E960BF32AE56.html)

### <span id="page-2-2"></span>**Ordine delle operazioni di abbinamento dei cluster**

È necessario stabilire una connessione tra una coppia di cluster di storage che eseguono il software Element prima di poter utilizzare la replica remota.

Utilizzare il seguente set di metodi API per stabilire una connessione cluster:

• [StartClusterPairing](#page-15-0):

Questo metodo API crea e restituisce una chiave di accoppiamento utilizzata per stabilire una coppia di cluster. La chiave è codificata e contiene informazioni utilizzate per stabilire le comunicazioni tra i cluster. Un singolo cluster può essere associato a un massimo di quattro altri cluster. Tuttavia, è necessario generare una nuova chiave per ogni accoppiamento del cluster. Il [StartClusterPairing](#page-15-0) method genera una nuova chiave ogni volta che viene chiamato il metodo. Utilizzare ciascuna chiave univoca con [CompleteClusterPairing](#page-4-0) metodo per associare ciascun cluster aggiuntivo.

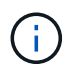

Per motivi di sicurezza, la chiave di accoppiamento non deve essere inviata ad altri utenti via email. La chiave contiene un nome utente e una password.

#### • [CompleteClusterPairing](#page-4-0):

Questo metodo utilizza la chiave di accoppiamento creata con [StartClusterPairing](#page-15-0) Metodo API per creare una coppia di cluster. Eseguire il [CompleteClusterPairing](#page-4-0) Metodo API con il parametro clusterPairingKey per la destinazione. Il cluster di origine è il cluster che ha creato la chiave.

#### **Trova ulteriori informazioni**

- [StartClusterPairing](#page-15-0)
- [CompleteClusterPairing](#page-4-0)

### <span id="page-3-0"></span>**Ordine delle operazioni di abbinamento dei volumi**

È necessario creare una coppia di cluster tra due cluster corrispondenti prima di poter associare i volumi.

Utilizzare il seguente set di metodi API per stabilire una connessione cluster:

• [StartVolumePairing](#page-17-0):

Questo metodo API crea e restituisce una chiave di accoppiamento del volume utilizzata per creare una coppia di volumi. La chiave contiene informazioni utilizzate per stabilire le comunicazioni tra i volumi.

• [CompleteVolumePairing:](#page-5-0)

Questo metodo utilizza la chiave di accoppiamento creata con [StartVolumePairing](#page-17-0) Metodo API per creare una coppia di volumi. Eseguire il [CompleteVolumePairing](#page-5-0) Metodo API con i parametri volumeID e volumePairingKey per il volume di destinazione.

Solo uno dei volumi accoppiati può essere identificato come volume di destinazione della replica. Utilizzare [ModifyVolumePair](#page-11-0) Metodo API per stabilire la direzione della replica dei dati del volume identificando il volume di destinazione. I dati vengono replicati dal volume di origine al volume di destinazione.

#### **Trova ulteriori informazioni**

- [StartVolumePairing](#page-17-0)
- [CompleteVolumePairing](#page-5-0)
- [ModifyVolumePair](#page-11-0)

### <span id="page-3-1"></span>**Modalità di replica supportate per i cluster accoppiati**

I cluster accoppiati supportano le seguenti modalità di replica:

- Replica asincrona dei dati: I dati inviati al volume di destinazione della replica vengono inviati in modo asincrono. Il sistema non attende l'invio di una conferma prima di scrivere i dati.
- Replica sincrona dei dati: I dati inviati al volume di destinazione della replica vengono inviati in modo sincrono. Quando le operazioni di i/o inviate dall'host vengono riconosciute dal sistema, la conferma di sistema viene inviata all'host e i dati vengono inviati al volume di destinazione della replica.
- Replica dei dati solo snapshot: Solo le snapshot dei volumi vengono replicate nel cluster di destinazione.

## <span id="page-4-0"></span>**CompleteClusterPairing**

Il CompleteClusterPairing il metodo è la seconda fase del processo di accoppiamento del cluster. Utilizzare questo metodo con la chiave codificata ricevuta da StartClusterPairing metodo per completare il processo di abbinamento del cluster.

#### **Parametri**

Questo metodo ha il seguente parametro di input:

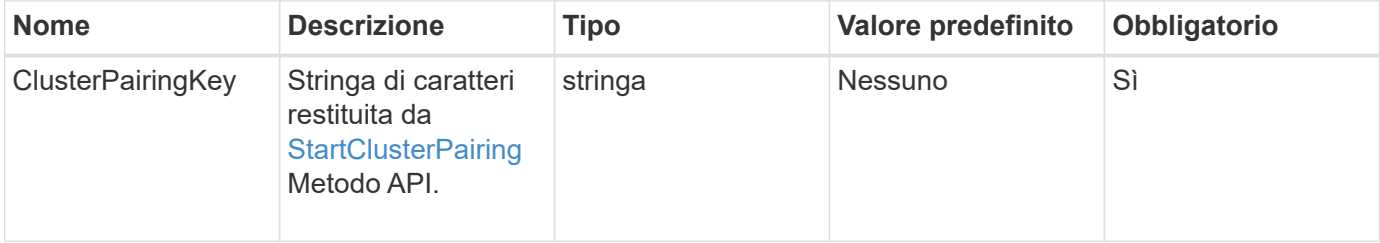

#### **Valore restituito**

Questo metodo ha il seguente valore restituito:

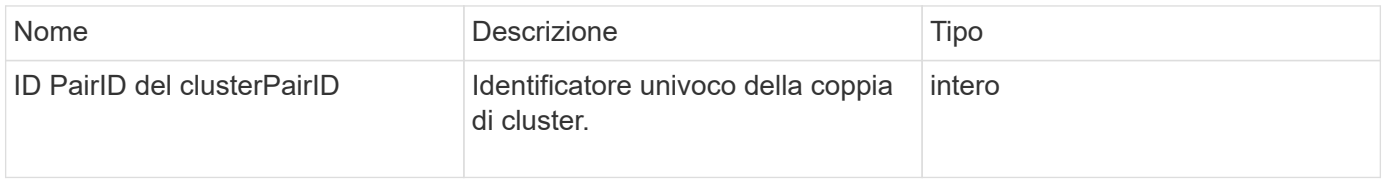

#### **Esempio di richiesta**

Le richieste per questo metodo sono simili all'esempio seguente:

```
{
     "method": "CompleteClusterPairing",
     "params": {
          "clusterPairingKey" :
"7b22636c7573746572506169724944223a312c22636c75737465725061697255554944223
a2231636561313336322d346338662d343631612d626537322d37343536366139353364326
6222c22636c7573746572556e697175654944223a2278736d36222c226d766970223a22313
9322e3136382e3133392e313232222c226e616d65223a224175746f54657374322d6330755
2222c2270617373776f7264223a22695e59686f20492d64774d7d4c67614b222c227270634
36f6e6e656374696f6e4944223a3931333134323634392c22757365726e616d65223a225f5
f53465f706169725f50597a796647704c7246564432444a42227d"
     },
     "id" : 1
}
```
#### **Esempio di risposta**

Questo metodo restituisce una risposta simile all'esempio seguente:

```
{
     "id" : 1,
     "result" : {
          "clusterPairID" : 1
     }
}
```
#### **Novità dalla versione**

9,6

#### **Trova ulteriori informazioni**

**[StartClusterPairing](#page-15-0)** 

## <span id="page-5-0"></span>**CompleteVolumePairing**

È possibile utilizzare CompleteVolumePairing per completare l'associazione di due volumi.

#### **Parametri**

Questo metodo ha i seguenti parametri di input:

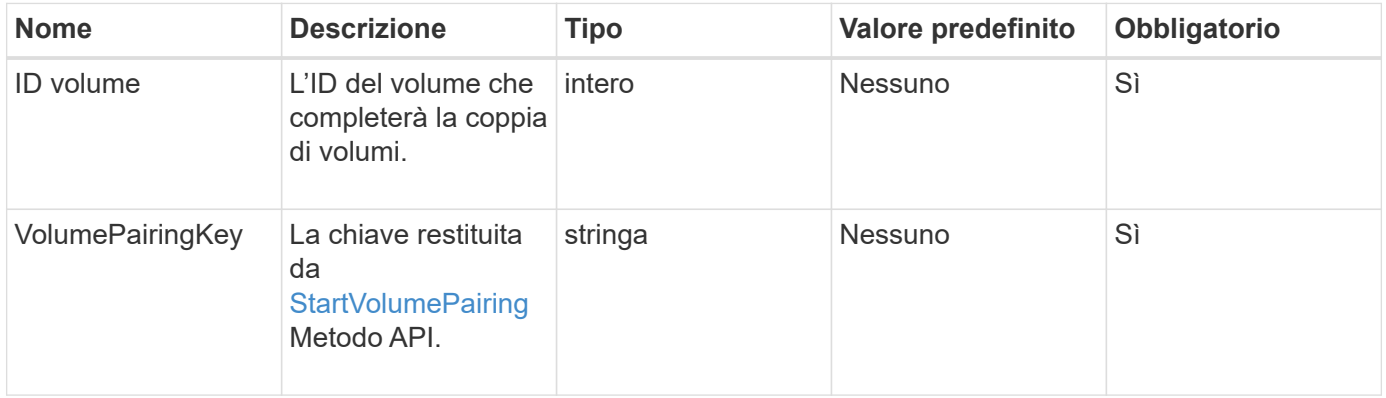

#### **Valore restituito**

Questo metodo non ha valori restituiti.

#### **Esempio di richiesta**

Le richieste per questo metodo sono simili all'esempio seguente:

```
{
     "method": "CompleteVolumePairing",
     "params": {
          "volumeID" : 12,
          "volumePairingKey" :
"7b22636c7573746572506169724944223a312c22636c75737465725061697255554944223
a2231636561313336322d346338662d343631612d626537322d37343536366139353364326
6222c22636c7573746572556e697175654944223a2278736d36222c226d766970223a22313
9322e3136382e3133392e313232222c226e616d65223a224175746f54657374322d6330755
2222c2270617373776f7264223a22695e59686f20492d64774d7d4c67614b222c227270634
36f6e6e656374696f6e4944223a3931333134323634392c22757365726e616d65223a225f5
f53465f706169725f50597a796647704c7246564432444a42227d"
          },
     "id" : 1
}
```
#### **Esempio di risposta**

Questo metodo restituisce una risposta simile all'esempio seguente:

```
{
"id": 1,
"result": {}
}
```
#### **Novità dalla versione**

9,6

#### **Trova ulteriori informazioni**

**[StartVolumePairing](#page-17-0)** 

## <span id="page-6-0"></span>**ListClusterPairs**

È possibile utilizzare ListClusterPairs metodo per elencare tutti i cluster associati al cluster corrente. Questo metodo restituisce informazioni sugli abbinamenti dei cluster attivi e in sospeso, come le statistiche sull'accoppiamento corrente, nonché la connettività e la latenza (in millisecondi) dell'accoppiamento dei cluster.

#### **Parametro**

Questo metodo non ha alcun parametro di input:

#### **Valore restituito**

Questo metodo ha il seguente valore restituito:

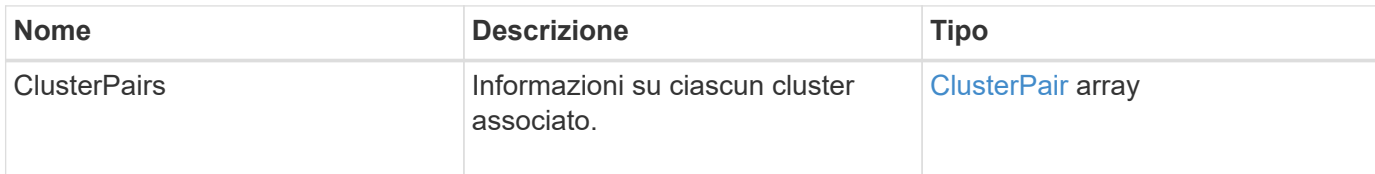

#### **Esempio di richiesta**

Le richieste per questo metodo sono simili all'esempio seguente:

```
{
     "method": "ListClusterPairs",
     "params": {
        },
     "id" : 1
}
```
#### **Esempio di risposta**

Questo metodo restituisce una risposta simile all'esempio seguente:

```
{
 "id": 1,
 "result": {
     "clusterPairs": [
       {
        "clusterName": "cluster2",
        "clusterPairID": 3,
        "clusterPairUUID": "9866fbeb-c2f8-4df3-beb9-58a5c4e49c9b",
        "clusterUUID": 5487,
        "latency": 1,
        "mvip": "172.1.1.5",
        "status": "Connected"
        "version": "8.0.0.1361"
       },
       {
        "clusterName": "cluster3",
        "clusterPairID": 2,
        "clusterPairUUID": "8132a699-ce82-41e0-b406-fb914f976042",
        "clusterUUID": 1383,
        "latency": 1,
        "mvip": "172.1.1.6",
        "status": "Connected"
        "version": "8.0.0.1361"
       }
    ]
 }
```
#### **Novità dalla versione**

9,6

### <span id="page-8-0"></span>**ListActivePairedVolumes**

È possibile utilizzare ListActivePairedVolumes metodo per elencare tutti i volumi attivi associati a un volume. Questo metodo restituisce informazioni sui volumi con abbinamenti attivi e in sospeso.

#### **Parametri**

Questo metodo non ha parametri di input.

#### **Valore restituito**

Questo metodo ha il seguente valore restituito:

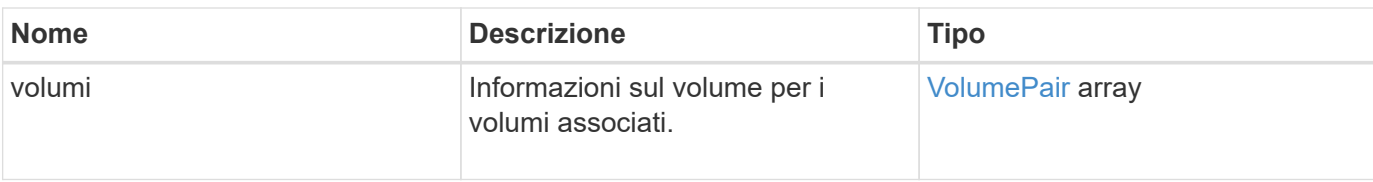

Le richieste per questo metodo sono simili all'esempio seguente:

```
{
     "method": "ListActivePairedVolumes",
     "params": {
        },
     "id" : 1
}
```
#### **Esempio di risposta**

Le risposte per questo metodo sono simili al seguente esempio:

```
{
      "id": 1,
      "result": {
           "volumes": [
\{  "access": "readWrite",
                    "accountID": 1,
                    "attributes": {},
                    "blockSize": 4096,
                    "createTime": "2016-06-24T15:21:59Z",
                    "deleteTime": "",
                    "enable512e": true,
                    "iqn": "iqn.2010-01.com.solidfire:0oto.bk.24",
                    "name": "BK",
                    "purgeTime": "",
                    "qos": {
                        "burstIOPS": 15000,
                        "burstTime": 60,
                        "curve": {
                             "4096": 100,
                             "8192": 160,
                             "16384": 270,
                             "32768": 500,
                             "65536": 1000,
                             "131072": 1950,
```

```
  "262144": 3900,
                                "524288": 7600,
                                "1048576": 15000
\}, \}, \}, \}, \}, \}, \}, \}, \}, \}, \}, \}, \}, \}, \}, \}, \}, \}, \}, \}, \}, \}, \}, \}, \{, \}, \{, \}, \{, \}, \{, \}, \{, \}, \{, \}, \{,
                           "maxIOPS": 15000,
                           "minIOPS": 50
                      },
                      "scsiEUIDeviceID": "306f746f00000018f47acc0100000000",
                      "scsiNAADeviceID": "6f47acc100000000306f746f00000018",
                      "sliceCount": 1,
                      "status": "active",
                      "totalSize": 10737418240,
                      "virtualVolumeID": null,
                      "volumeAccessGroups": [],
                      "volumeID": 24,
                      "volumePairs": [
\{  "clusterPairID": 2,
                                "remoteReplication": {
                                     "mode": "Async",
                                     "pauseLimit": 3145728000,
                                     "remoteServiceID": 14,
                                     "resumeDetails": "",
                                     "snapshotReplication": {
                                          "state": "Idle",
                                         "stateDetails": ""
  },
                                     "state": "Active",
                                     "stateDetails": ""
  },
                                "remoteSliceID": 8,
                                "remoteVolumeID": 8,
                                "remoteVolumeName": "PairingDoc",
                                "volumePairUUID": "229fcbf3-2d35-4625-865a-
d04bb9455cef"
  }
design and the control of the property of the state of the state of the state of the state of the state of the
  }
           ]
     }
}
```
#### **Novità dalla versione**

9,6

## <span id="page-11-0"></span>**ModifyVolumePair**

È possibile utilizzare ModifyVolumePair metodo per sospendere o riavviare la replica tra una coppia di volumi. Questo metodo viene impostato sul volume di origine (il volume con accesso in lettura/scrittura).

#### **Parametri**

Questo metodo ha i seguenti parametri di input:

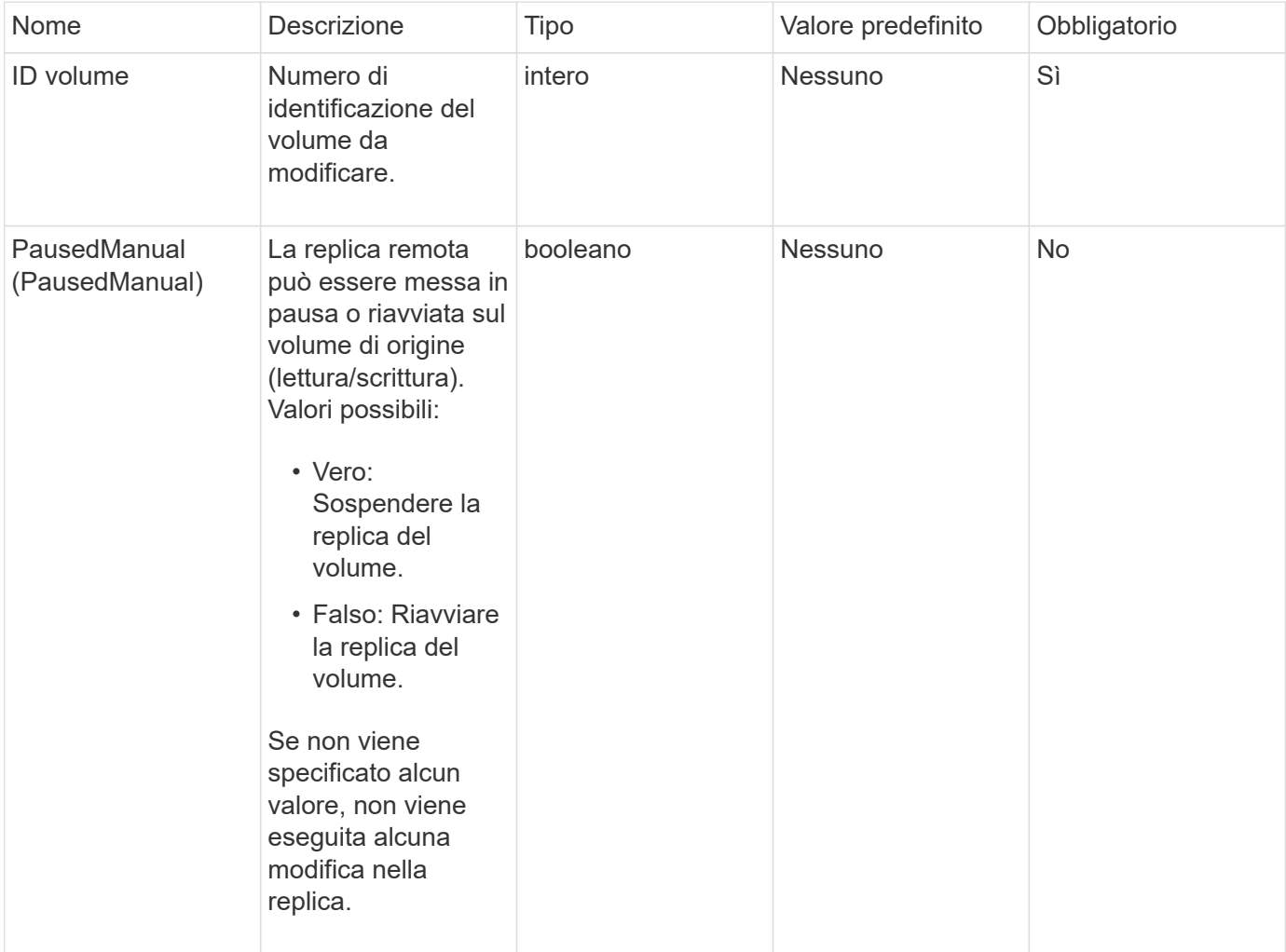

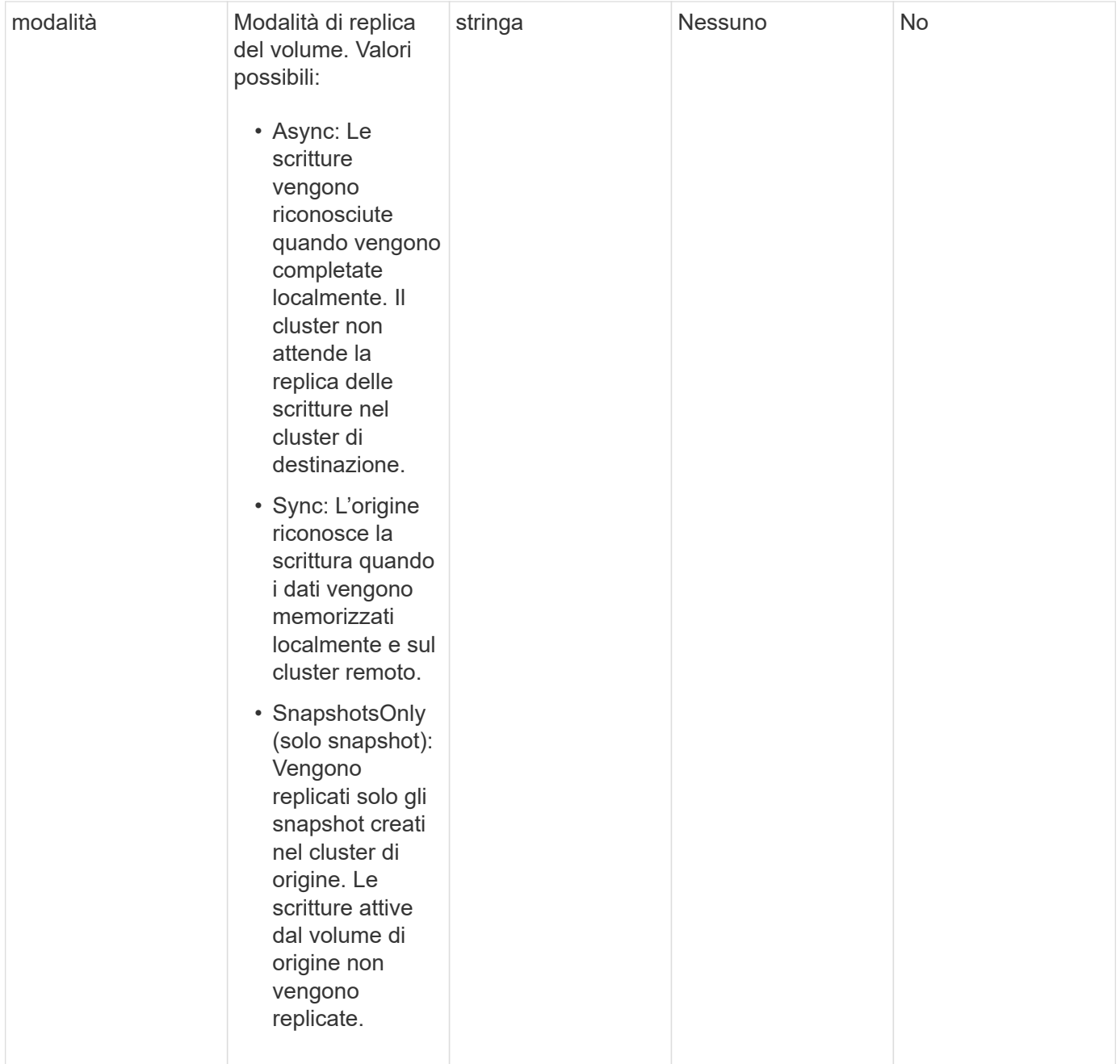

#### **Valore restituito**

Questo metodo non ha alcun valore restituito.

### **Esempio di richiesta**

Le richieste per questo metodo sono simili all'esempio seguente:

```
{
    "method": "ModifyVolumePair",
    "params": {
      "pausedManual": false,
      "volumeID": 5,
      "mode": "sync"
     },
    "id": 1
}
```
#### **Esempio di risposta**

Questo metodo restituisce una risposta simile all'esempio seguente:

```
{
     "id" : 1,
     "result" : {}
}
```
#### **Novità dalla versione**

9,6

## <span id="page-13-0"></span>**RemoveClusterPair**

È possibile utilizzare RemoveClusterPair metodo per chiudere le connessioni aperte tra due cluster accoppiati.

#### **Parametro**

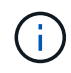

Prima di rimuovere una coppia di cluster, è necessario rimuovere tutte le associazioni di volumi ai cluster con il metodo API RemoveVolumePair.

Questo metodo ha il seguente parametro di input:

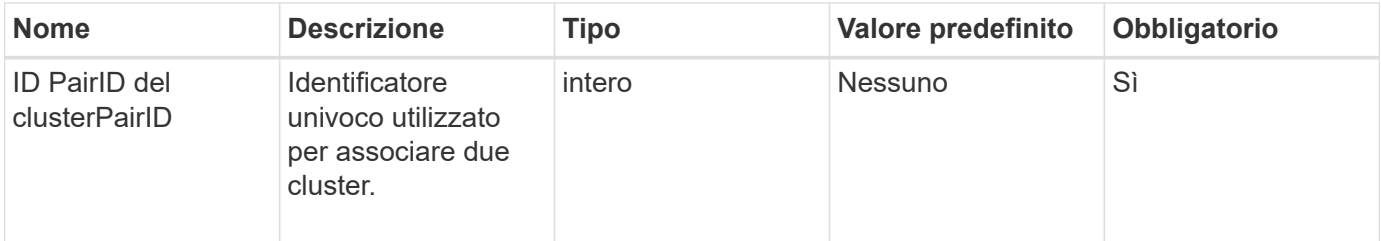

#### **Valore restituito**

Questo metodo non ha alcun valore restituito.

Le richieste per questo metodo sono simili all'esempio seguente:

```
{
     "method": "RemoveClusterPair",
     "params": {
                  "clusterPairID": 1
        },
     "id" : 1
}
```
#### **Esempio di risposta**

Questo metodo restituisce una risposta simile all'esempio seguente:

```
{
     "id": 1,
     "result": {}
}
```
#### **Novità dalla versione**

9,6

### <span id="page-14-0"></span>**RemoveVolumePair**

È possibile utilizzare RemoveVolumePair metodo per rimuovere l'associazione remota tra due volumi. Utilizzare questo metodo sui volumi di origine e di destinazione associati. Quando si rimuovono le informazioni di accoppiamento del volume, i dati non vengono più replicati nel o dal volume.

#### **Parametro**

Questo metodo ha il seguente parametro di input:

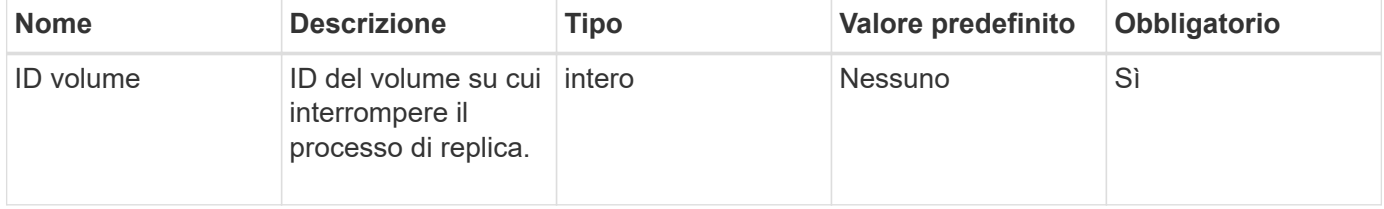

#### **Valore restituito**

Questo metodo non ha alcun valore restituito.

Le richieste per questo metodo sono simili all'esempio seguente:

```
{
     "method": "RemoveVolumePair",
     "params": {
         "volumeID": 5
     "id" : 1
     }
}
```
#### **Esempio di risposta**

Questo metodo restituisce una risposta simile all'esempio seguente:

```
{
      "id": 1,
      "result": {
      }
}
```
#### **Novità dalla versione**

9,6

## <span id="page-15-0"></span>**StartClusterPairing**

È possibile utilizzare StartClusterPairing metodo per creare una chiave codificata da un cluster utilizzato per l'associazione con un altro cluster. La chiave creata da questo metodo API viene utilizzata in CompleteClusterPairing metodo per stabilire un'associazione di cluster. È possibile associare un cluster a un massimo di quattro altri cluster.

#### **Parametro**

Questo metodo non ha alcun parametro di input.

#### **Valori restituiti**

Questo metodo ha i seguenti valori restituiti:

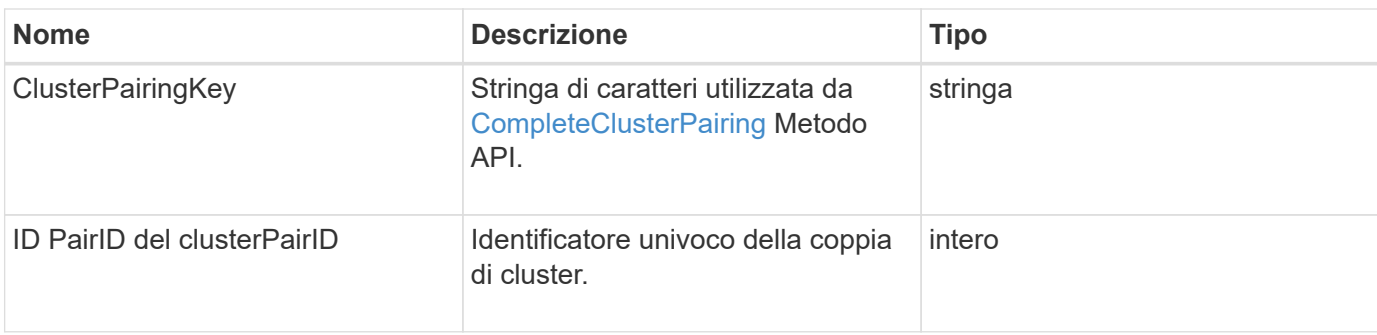

Le richieste per questo metodo sono simili all'esempio seguente:

```
{
     "method": "StartClusterPairing",
     "params": {
         },
     "id" : 1
}
```
#### **Esempio di risposta**

Questo metodo restituisce una risposta simile all'esempio seguente:

```
{
     "id": 1,
     "result": {
       "clusterPairID": 1,
       "clusterPairingKey":
"7b22636c7573746572506169724944223a312c22636c75737465725061697255554944223
a2231636561313336322d346338662d343631612d626537322d37343536366139353364326
6222c22636c7573746572556e697175654944223a2278736d36222c226d766970223a22313
9322e3136382e3133392e313232222c226e616d65223a224175746f54657374322d6330755
2222c2270617373776f7264223a22695e59686f20492d64774d7d4c67614b222c227270634
36f6e6e656374696f6e4944223a3931333134323634392c22757365726e616d65223a225f5
f53465f706169725f50597a796647704c7246564432444a42227d"
     }
}
```
#### **Novità dalla versione**

9,6

#### **Trova ulteriori informazioni**

[CompleteClusterPairing](#page-4-0)

## <span id="page-17-0"></span>**StartVolumePairing**

È possibile utilizzare StartVolumePairing metodo per creare una chiave codificata da un volume utilizzato per l'associazione con un altro volume. La chiave creata da questo metodo viene utilizzata in CompleteVolumePairing metodo per stabilire un'associazione di volumi.

#### **Parametri**

Questo metodo ha i seguenti parametri di input:

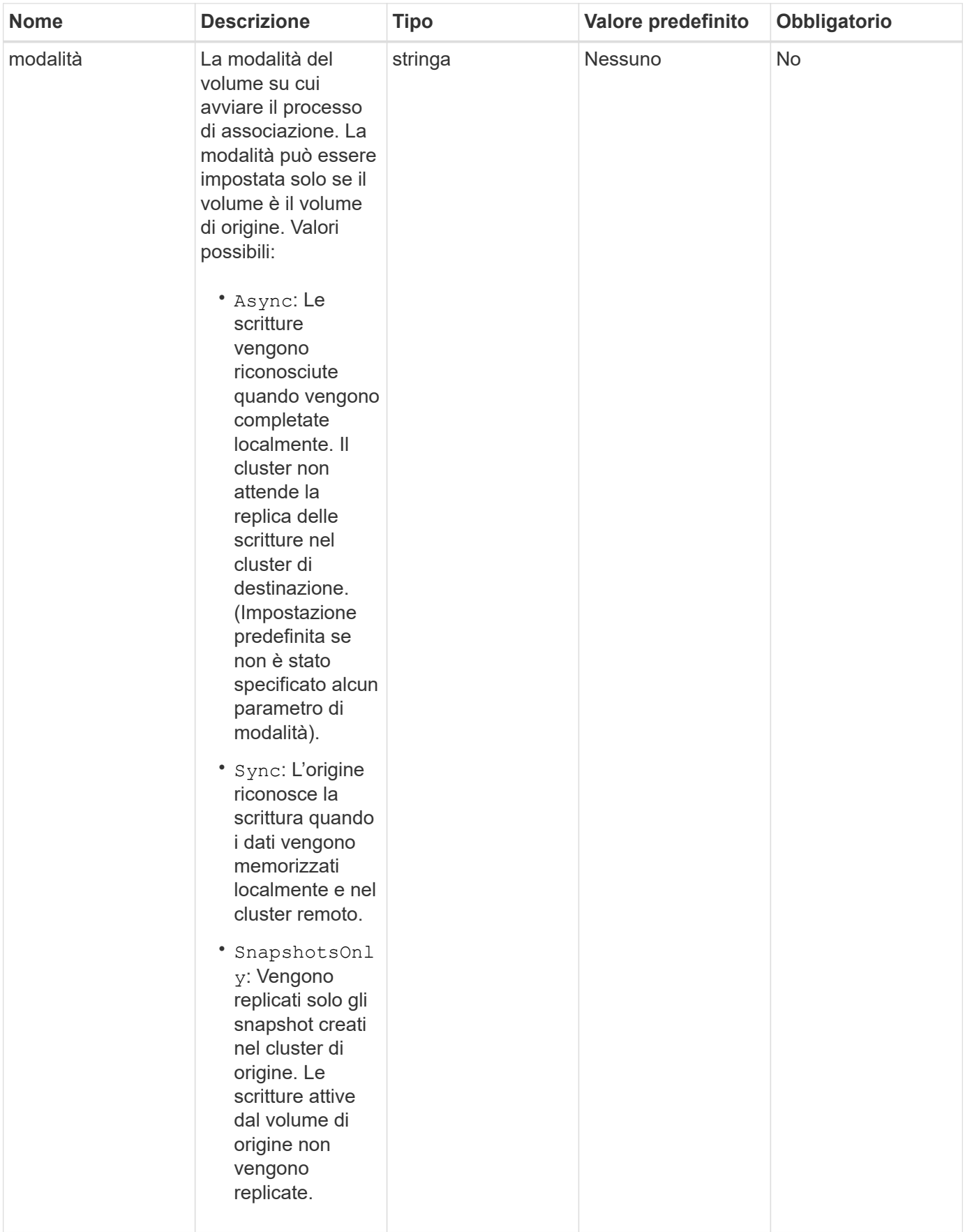

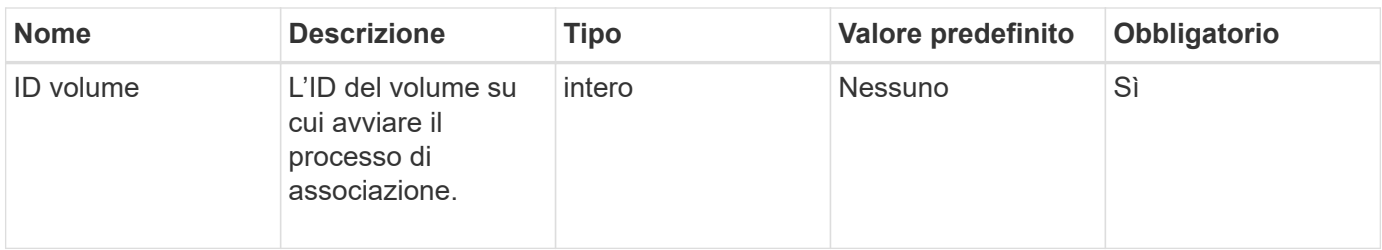

#### **Valore restituito**

Questo metodo ha il seguente valore restituito:

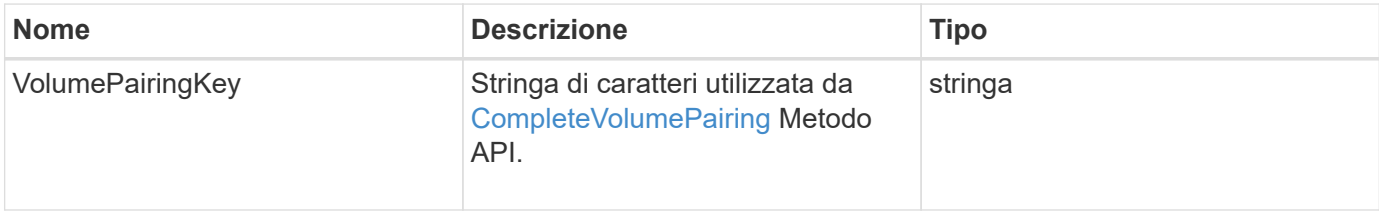

#### **Esempio di richiesta**

Le richieste per questo metodo sono simili all'esempio seguente:

```
{
     "method": "StartVolumePairing",
     "params": {
            "mode": "Async",
       "volumeID" : 14
        },
     "id" : 1
}
```
#### **Esempio di risposta**

Questo metodo restituisce una risposta simile all'esempio seguente:

```
{
     "id" : 1,
     "result" : {
        "volumePairingKey" :
"7b226d766970223a223139322e3136382e3133392e313232222c22766f6c756d654944223
a312c22766f6c756d654e616d65223a2254657374222c22766f6c756d65506169725555494
4223a2236393632346663622d323032652d343332352d613536392d6563396336353563376
23561227d"
        }
}
```
### **Novità dalla versione**

9,6

### **Trova ulteriori informazioni**

[CompleteVolumePairing](#page-5-0)

#### **Informazioni sul copyright**

Copyright © 2024 NetApp, Inc. Tutti i diritti riservati. Stampato negli Stati Uniti d'America. Nessuna porzione di questo documento soggetta a copyright può essere riprodotta in qualsiasi formato o mezzo (grafico, elettronico o meccanico, inclusi fotocopie, registrazione, nastri o storage in un sistema elettronico) senza previo consenso scritto da parte del detentore del copyright.

Il software derivato dal materiale sottoposto a copyright di NetApp è soggetto alla seguente licenza e dichiarazione di non responsabilità:

IL PRESENTE SOFTWARE VIENE FORNITO DA NETAPP "COSÌ COM'È" E SENZA QUALSIVOGLIA TIPO DI GARANZIA IMPLICITA O ESPRESSA FRA CUI, A TITOLO ESEMPLIFICATIVO E NON ESAUSTIVO, GARANZIE IMPLICITE DI COMMERCIABILITÀ E IDONEITÀ PER UNO SCOPO SPECIFICO, CHE VENGONO DECLINATE DAL PRESENTE DOCUMENTO. NETAPP NON VERRÀ CONSIDERATA RESPONSABILE IN ALCUN CASO PER QUALSIVOGLIA DANNO DIRETTO, INDIRETTO, ACCIDENTALE, SPECIALE, ESEMPLARE E CONSEQUENZIALE (COMPRESI, A TITOLO ESEMPLIFICATIVO E NON ESAUSTIVO, PROCUREMENT O SOSTITUZIONE DI MERCI O SERVIZI, IMPOSSIBILITÀ DI UTILIZZO O PERDITA DI DATI O PROFITTI OPPURE INTERRUZIONE DELL'ATTIVITÀ AZIENDALE) CAUSATO IN QUALSIVOGLIA MODO O IN RELAZIONE A QUALUNQUE TEORIA DI RESPONSABILITÀ, SIA ESSA CONTRATTUALE, RIGOROSA O DOVUTA A INSOLVENZA (COMPRESA LA NEGLIGENZA O ALTRO) INSORTA IN QUALSIASI MODO ATTRAVERSO L'UTILIZZO DEL PRESENTE SOFTWARE ANCHE IN PRESENZA DI UN PREAVVISO CIRCA L'EVENTUALITÀ DI QUESTO TIPO DI DANNI.

NetApp si riserva il diritto di modificare in qualsiasi momento qualunque prodotto descritto nel presente documento senza fornire alcun preavviso. NetApp non si assume alcuna responsabilità circa l'utilizzo dei prodotti o materiali descritti nel presente documento, con l'eccezione di quanto concordato espressamente e per iscritto da NetApp. L'utilizzo o l'acquisto del presente prodotto non comporta il rilascio di una licenza nell'ambito di un qualche diritto di brevetto, marchio commerciale o altro diritto di proprietà intellettuale di NetApp.

Il prodotto descritto in questa guida può essere protetto da uno o più brevetti degli Stati Uniti, esteri o in attesa di approvazione.

LEGENDA PER I DIRITTI SOTTOPOSTI A LIMITAZIONE: l'utilizzo, la duplicazione o la divulgazione da parte degli enti governativi sono soggetti alle limitazioni indicate nel sottoparagrafo (b)(3) della clausola Rights in Technical Data and Computer Software del DFARS 252.227-7013 (FEB 2014) e FAR 52.227-19 (DIC 2007).

I dati contenuti nel presente documento riguardano un articolo commerciale (secondo la definizione data in FAR 2.101) e sono di proprietà di NetApp, Inc. Tutti i dati tecnici e il software NetApp forniti secondo i termini del presente Contratto sono articoli aventi natura commerciale, sviluppati con finanziamenti esclusivamente privati. Il governo statunitense ha una licenza irrevocabile limitata, non esclusiva, non trasferibile, non cedibile, mondiale, per l'utilizzo dei Dati esclusivamente in connessione con e a supporto di un contratto governativo statunitense in base al quale i Dati sono distribuiti. Con la sola esclusione di quanto indicato nel presente documento, i Dati non possono essere utilizzati, divulgati, riprodotti, modificati, visualizzati o mostrati senza la previa approvazione scritta di NetApp, Inc. I diritti di licenza del governo degli Stati Uniti per il Dipartimento della Difesa sono limitati ai diritti identificati nella clausola DFARS 252.227-7015(b) (FEB 2014).

#### **Informazioni sul marchio commerciale**

NETAPP, il logo NETAPP e i marchi elencati alla pagina<http://www.netapp.com/TM> sono marchi di NetApp, Inc. Gli altri nomi di aziende e prodotti potrebbero essere marchi dei rispettivi proprietari.